## **Concerto RV 562**

**per la Solennità di S. Lorenzo**

## **Corno da caccia II**

A. Vivaldi (1678-1741)

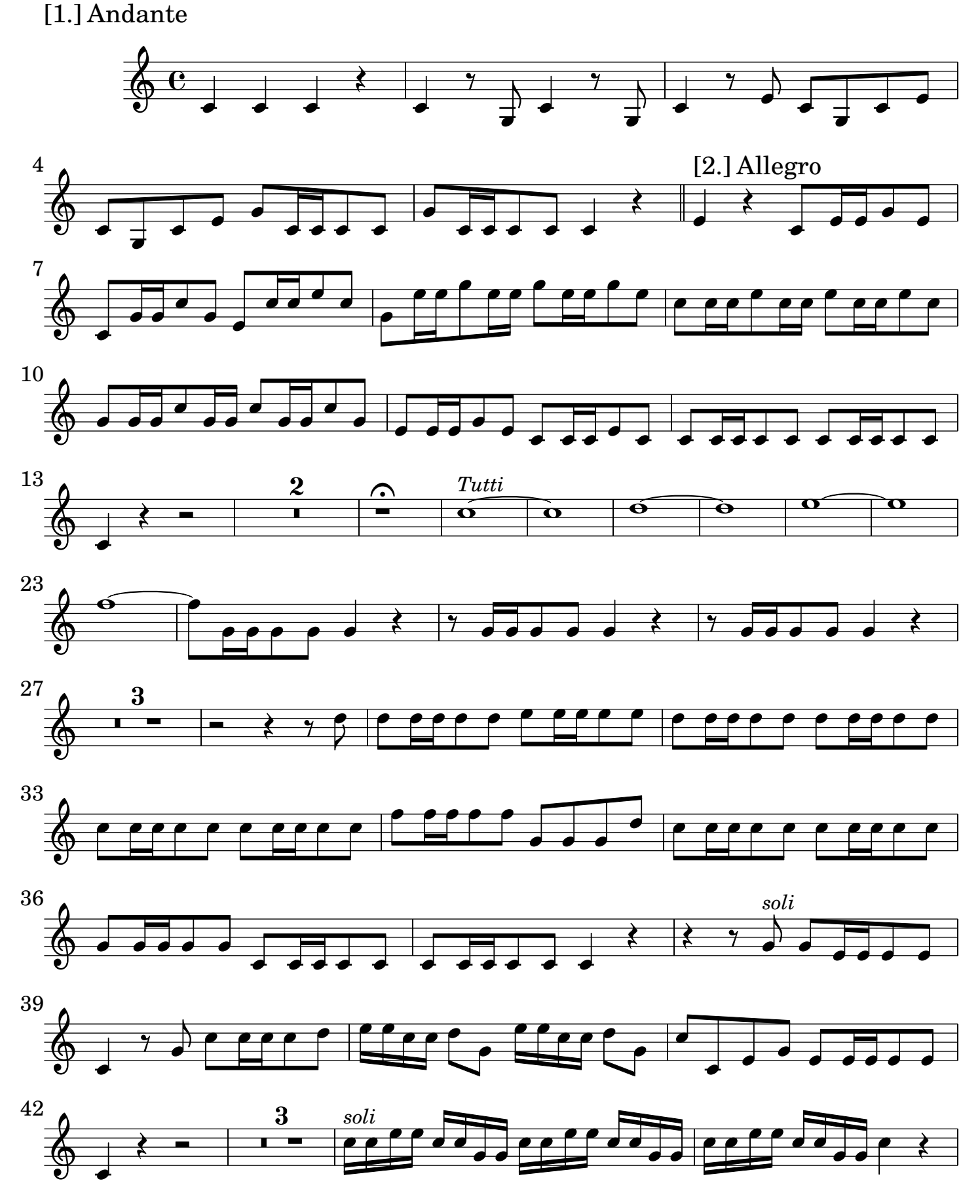

2 Corno da caccia II

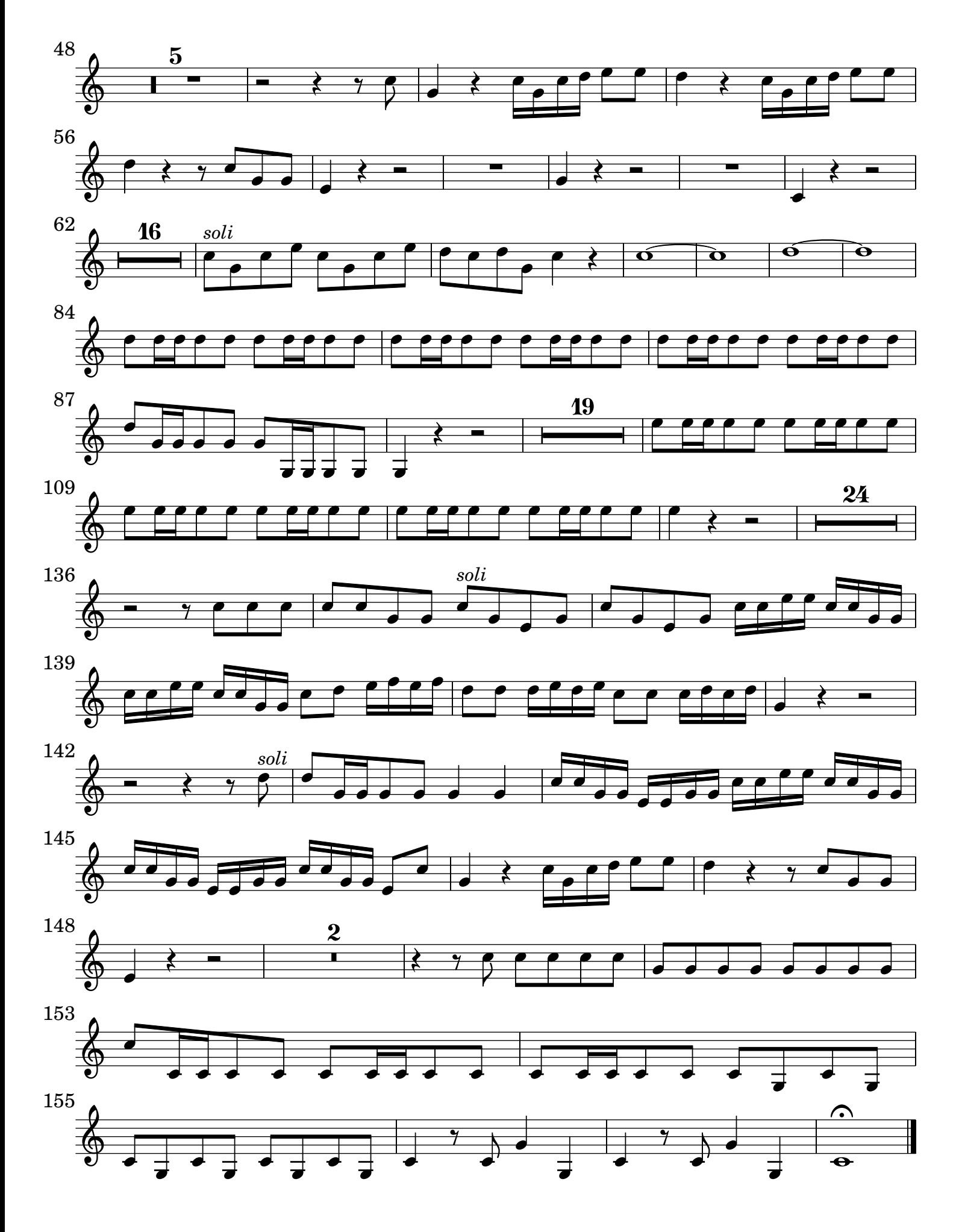

[2.] Grave tacet

## [3.] Allegro

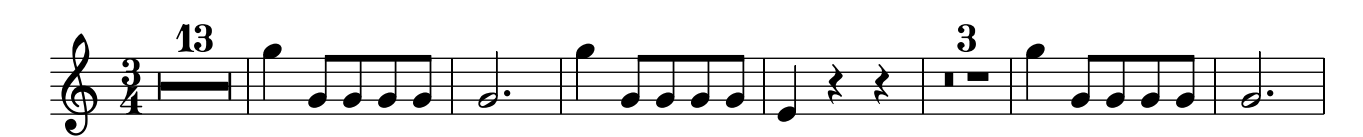

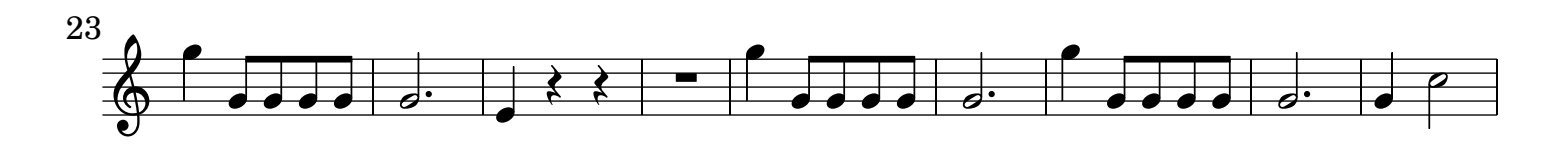

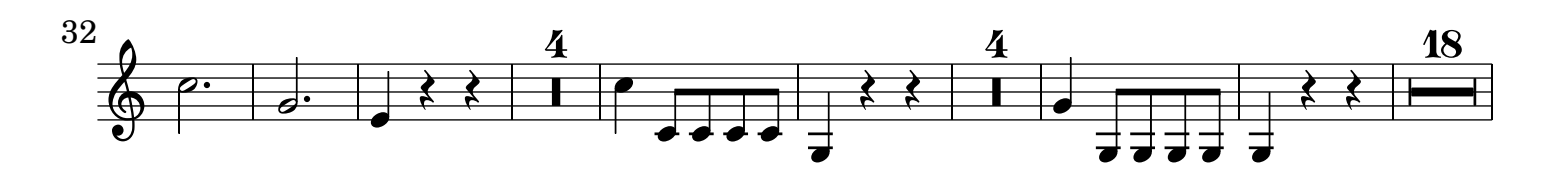

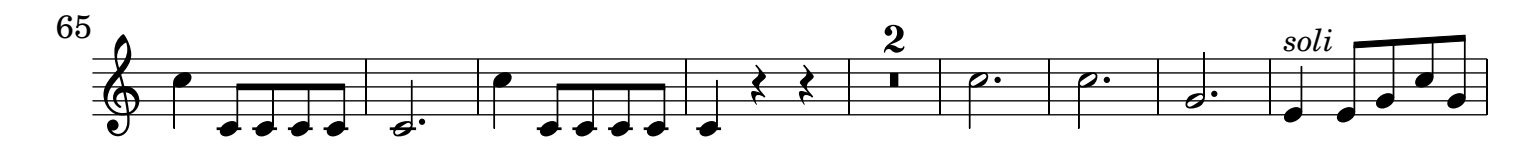

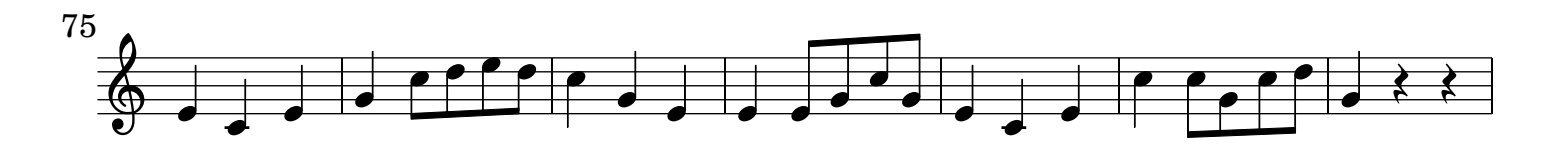

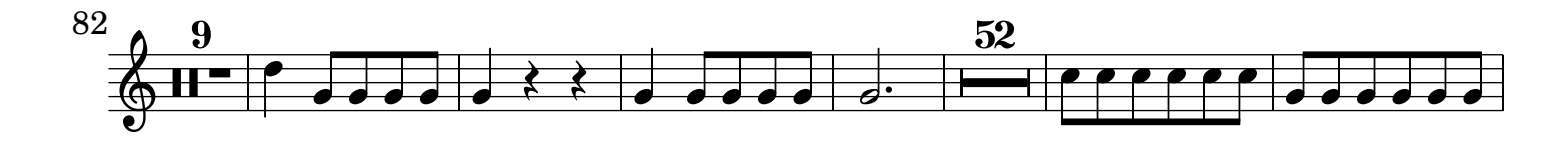

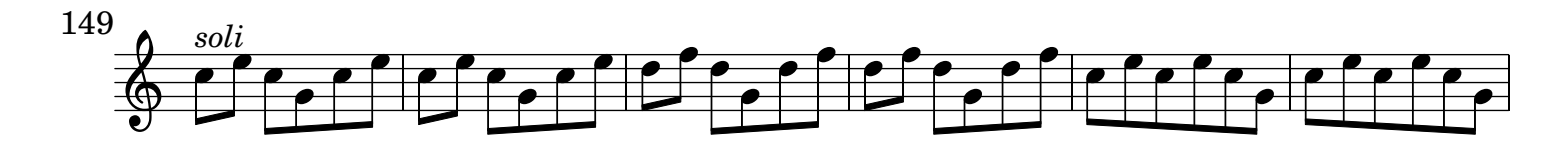

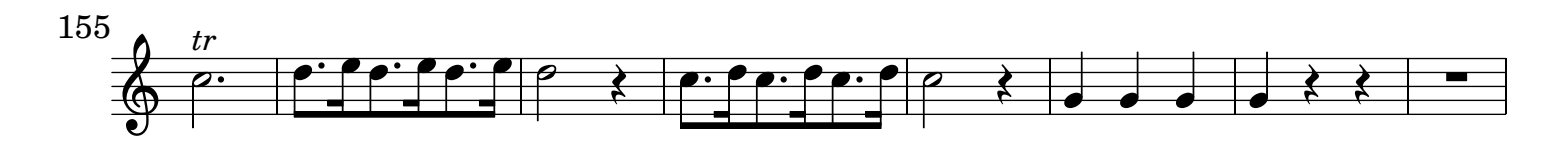

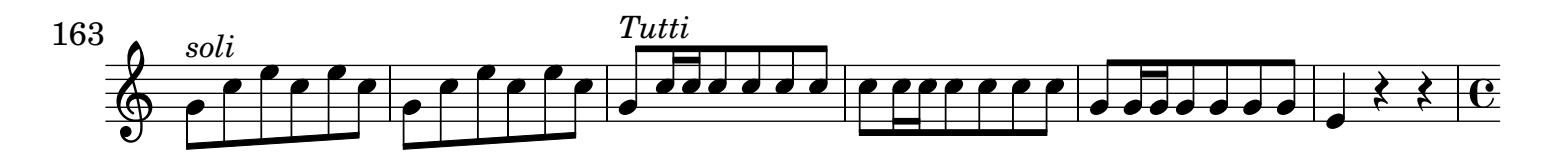

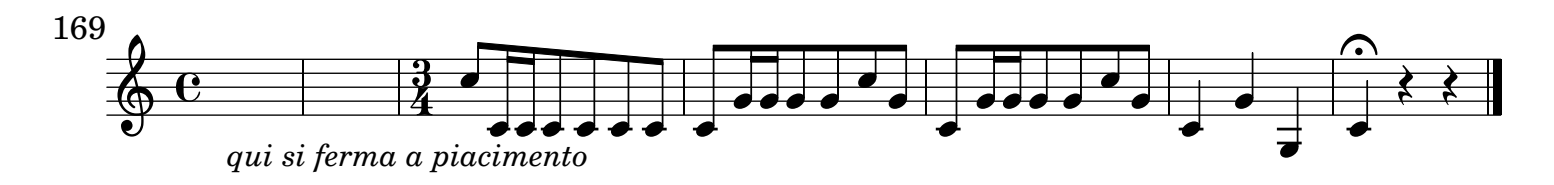